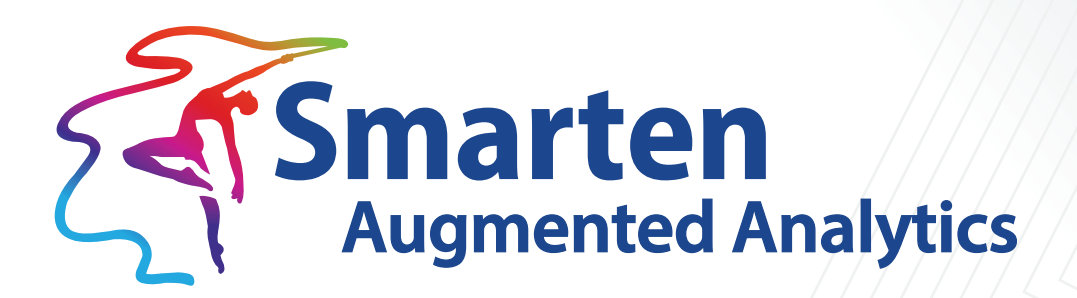

# **Smarten Working with Sentiment Analysis**

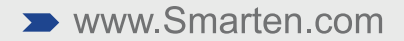

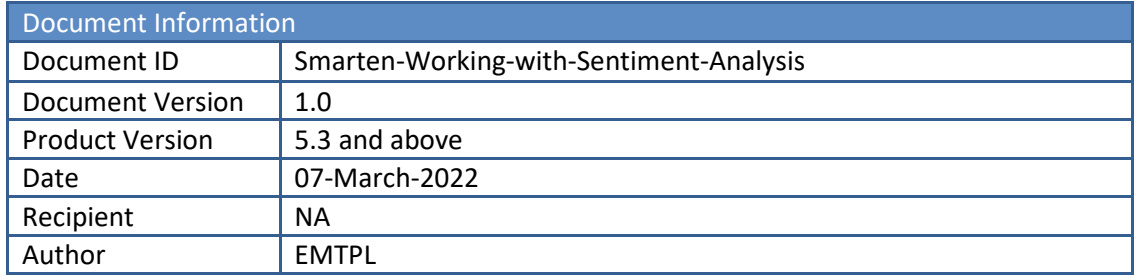

© Copyright Elegant MicroWeb Technologies Pvt. Ltd. 2022. All Rights Reserved.

#### **Statement of Confidentiality, Disclaimer and Copyright**

This document contains information that is proprietary and confidential to EMTPL, which shall not be disclosed, transmitted, or duplicated, used in whole or in part for any purpose other than its intended purpose. Any use or disclosure in whole or in part of this information without the express written permission of EMTPL is prohibited.

Any other company and product names mentioned are used for identification purpose only, may be trademarks of their respective owners and are duly acknowledged.

#### **Disclaimer**

This document is intended to support administrators, technology managers or developers using and implementing Smarten. The business needs of each organization will vary and this document is expected to provide guidelines and not rules for making any decisions related to Smarten. The overall performance of Smarten depends on many factors, including but not limited to hardware configuration and network throughput.

# **Contents**

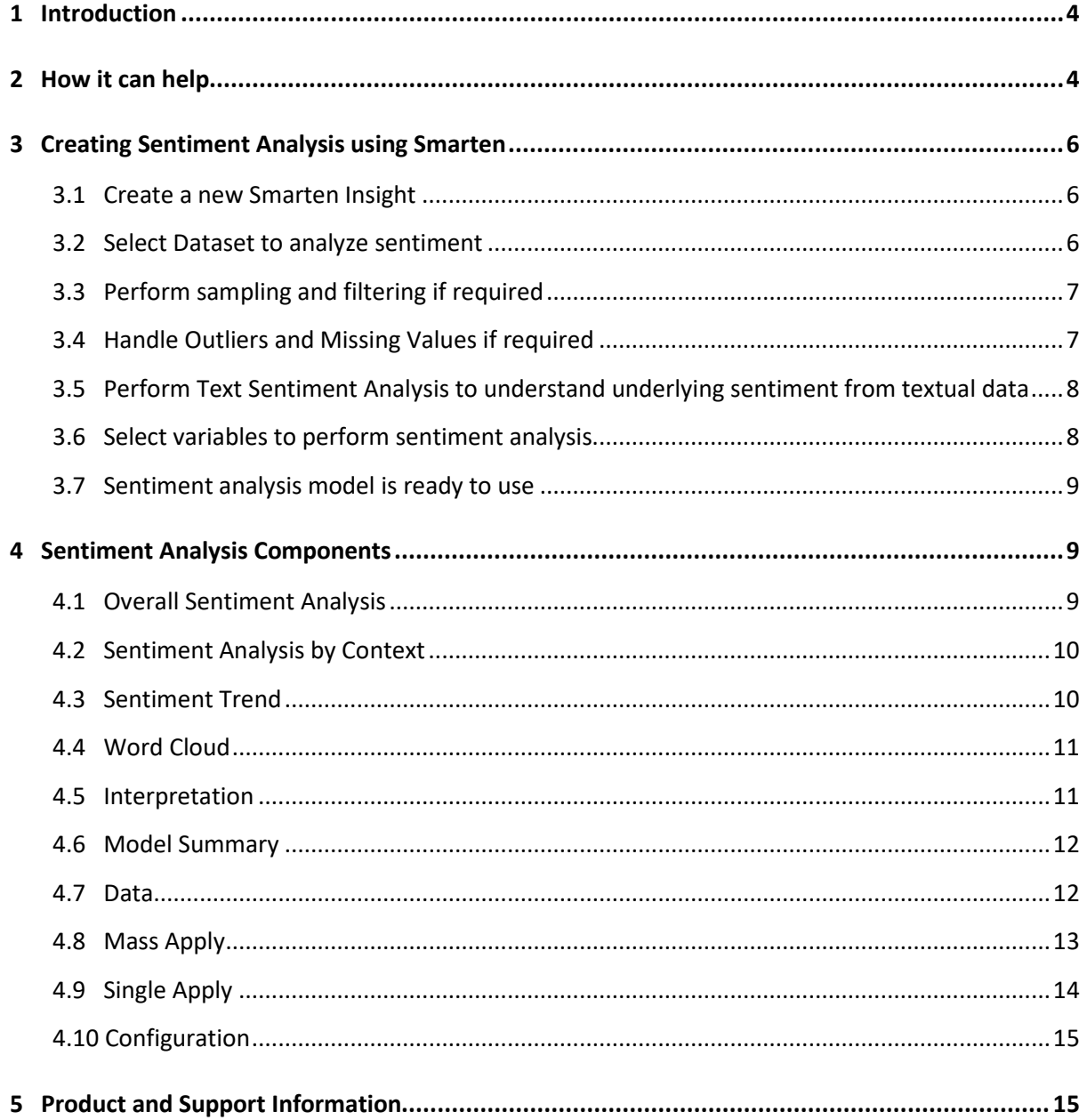

# <span id="page-3-0"></span>**1 Introduction**

Sentiment Analysis helps users understand the underlying sentiment (positive, negative, or neutral) for the target textual data and obtain beneficial information about the overall sentiment for the relevant data as well as provide insight into context-based sentiment and variation in sentiment over a period of time.

For example, by analyzing sentiment for a product based upon reviews by its users, one can identify the overall sentiment considering all relevant factors and analyze whether the user reviews are positive or negative about the product. Moreover, we can also perform contextual sentiment analysis for this use case, which has an important role while recognizing target text sentiment based upon some specific context. For instance, if you only want to analyze product reviews for a particular category, e.g., mobile devices, you can use context filters to filter and analyze feedback for only this particular context. Additionally, analyzing how the trend varies for user sentiment over a period of time provides noteworthy insights upon time-based sentiment analysis and henceforth predicts future trends in user sentiment.

# <span id="page-3-1"></span>**2 How it can help**

From understanding users' sentiment for a product or a brand to extracting sentiment and review reputation from social media posts, such as tweets and comments; from recognizing movie reviews from the box office to understanding sentiment from news headlines or inshorts news; from tracking customer sentiment over time to evaluating employee surveys to discover their feedback for the company, sentiment analysis has shown its utility over a wide range of domains and industries.

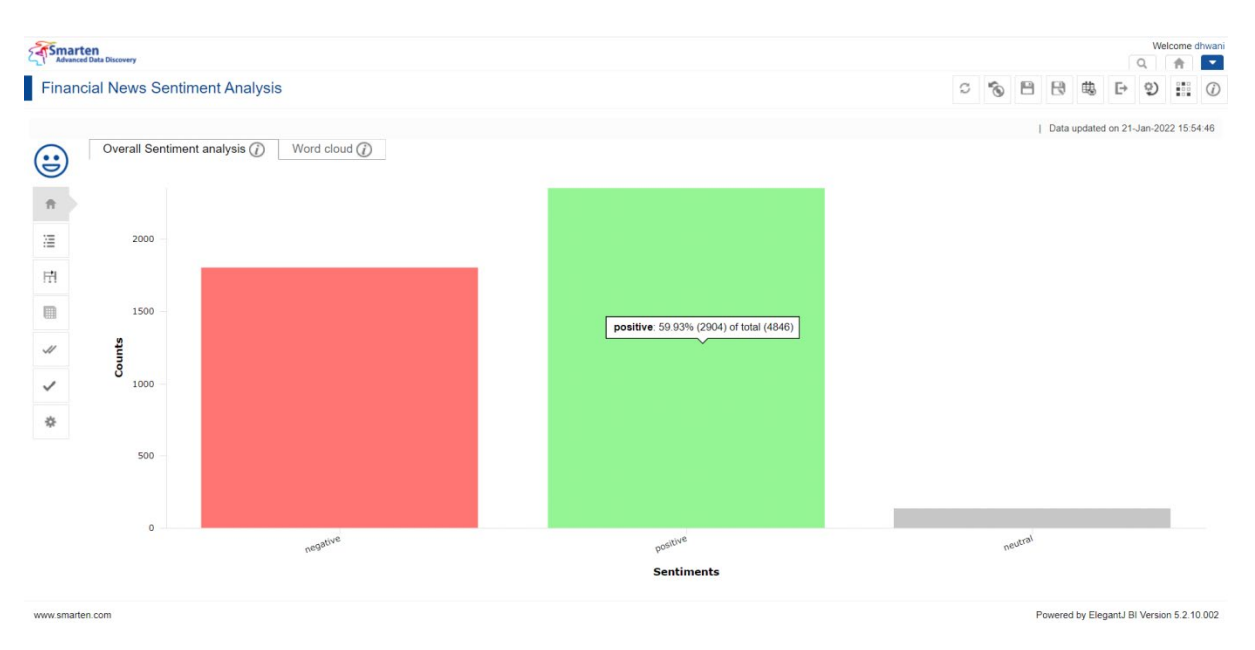

**SENTIMENT ANALYSIS—OBTAIN OVERALL DISTRIBUTION OF SENTIMENT FOR FINANCIAL NEWS DATA**

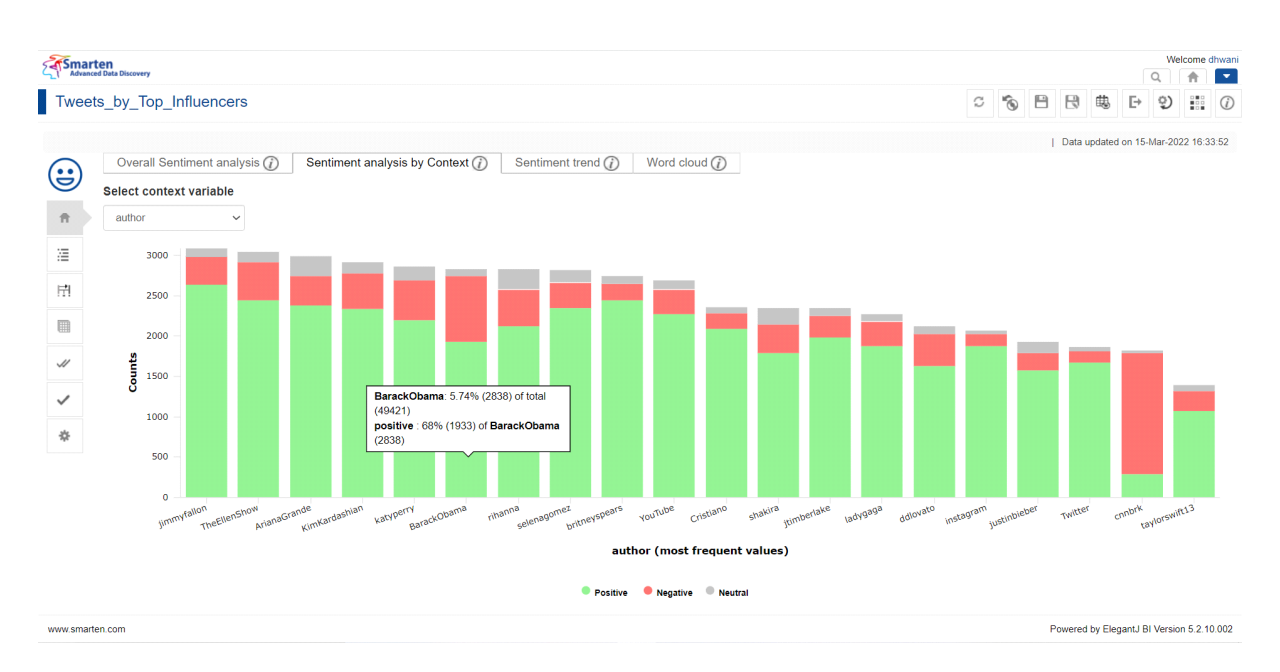

**SENTIMENT ANALYSIS—OBTAIN SENTIMENT DISTRIBUTION FOR TWEETS CORRESPONDING TO EVERY AUTHOR**

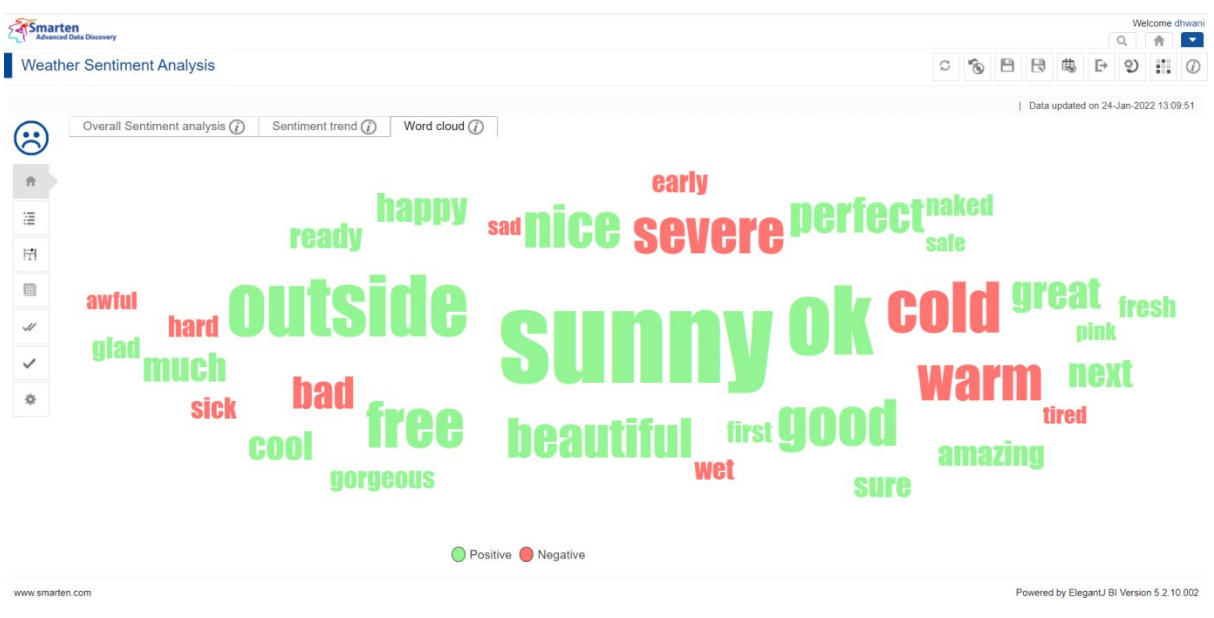

**SENTIMENT ANALYSIS—OBTAIN A WORD CLOUD EXPRESSING TOP KEYWORDS INDICATING WEATHER DATA SENTIMENT**

# <span id="page-5-0"></span>**3 Creating Sentiment Analysis using Smarten**

For an overview and an easy-to-grasp interpretation of Sentiment Analysis using Smarten Insight, only a few simple steps are required, as follows:

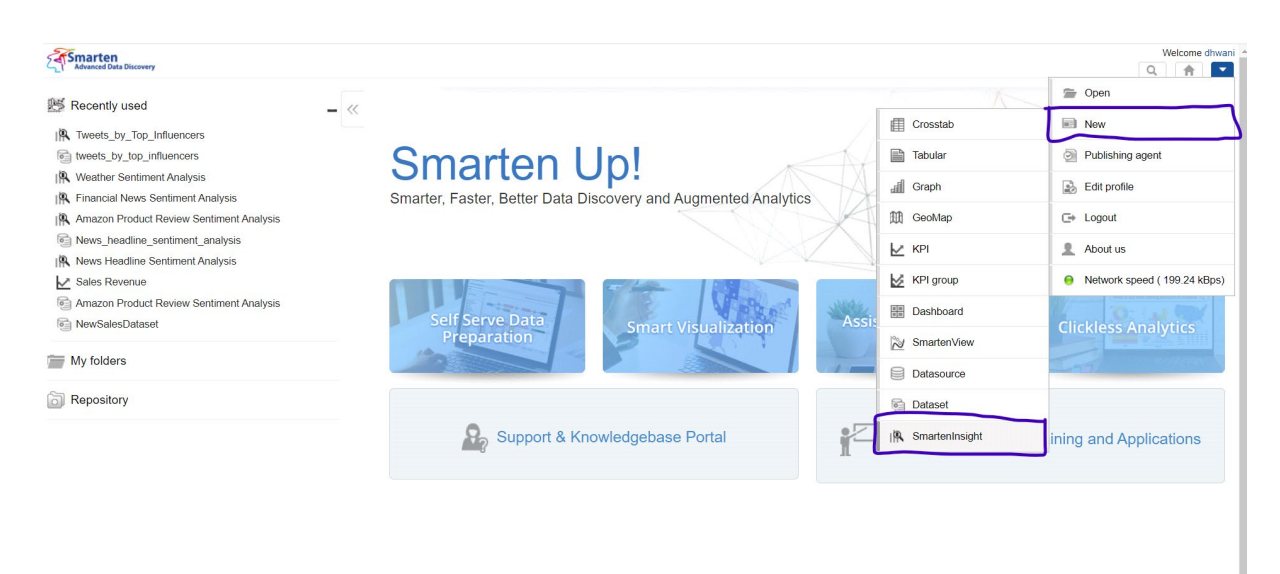

# <span id="page-5-1"></span>**3.1 Create a new Smarten Insight**

**SENTIMENT ANALYSIS—CREATING A FRESH, NEW SMARTEN INSIGHT**

### <span id="page-5-2"></span>**3.2 Select Dataset to analyze sentiment**

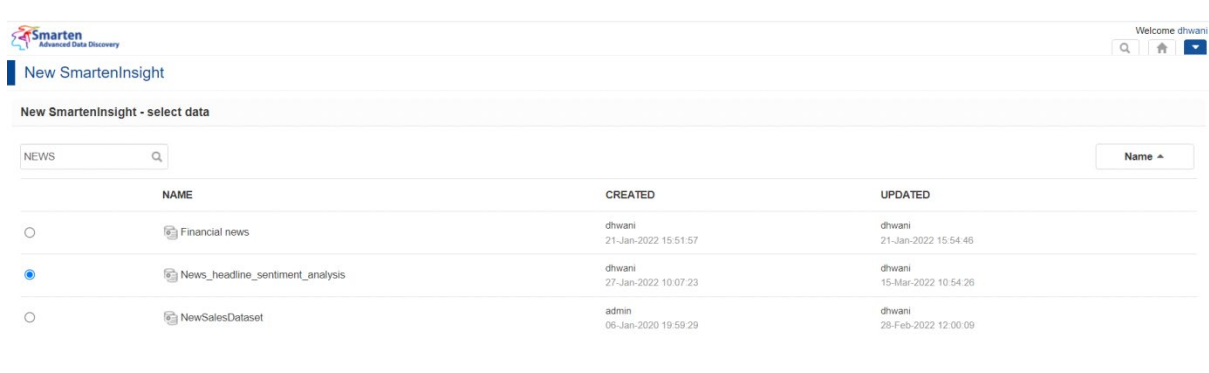

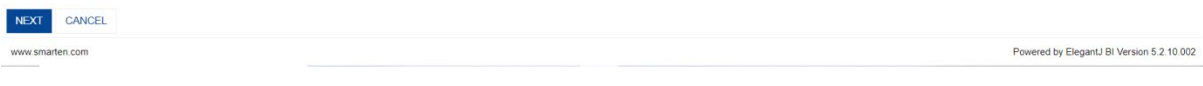

#### **SENTIMENT ANALYSIS—SELECT DATASET TO ANALYZE SENTIMENT AND CLICK "NEXT"**

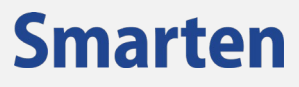

# <span id="page-6-0"></span>**3.3 Perform sampling and filtering if required**

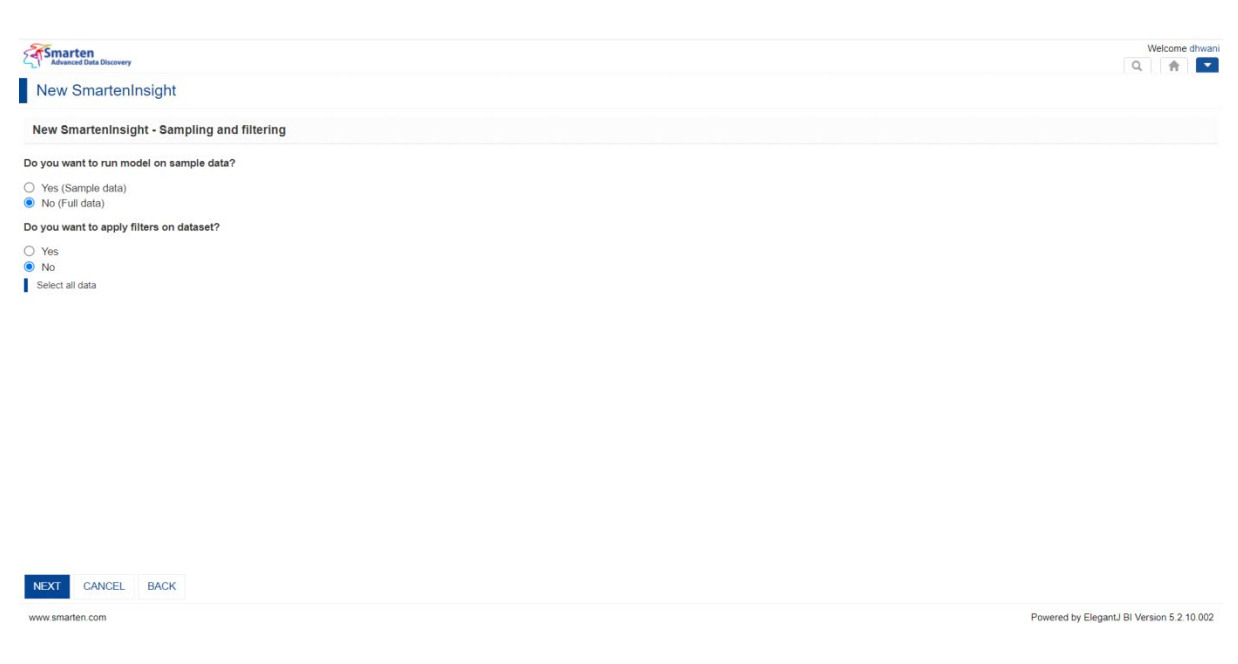

**SENTIMENT ANALYSIS—PERFORM SAMPLING AND FILTERING OPTIONS AND CLICK "NEXT"**

# <span id="page-6-1"></span>**3.4 Handle Outliers and Missing Values if required**

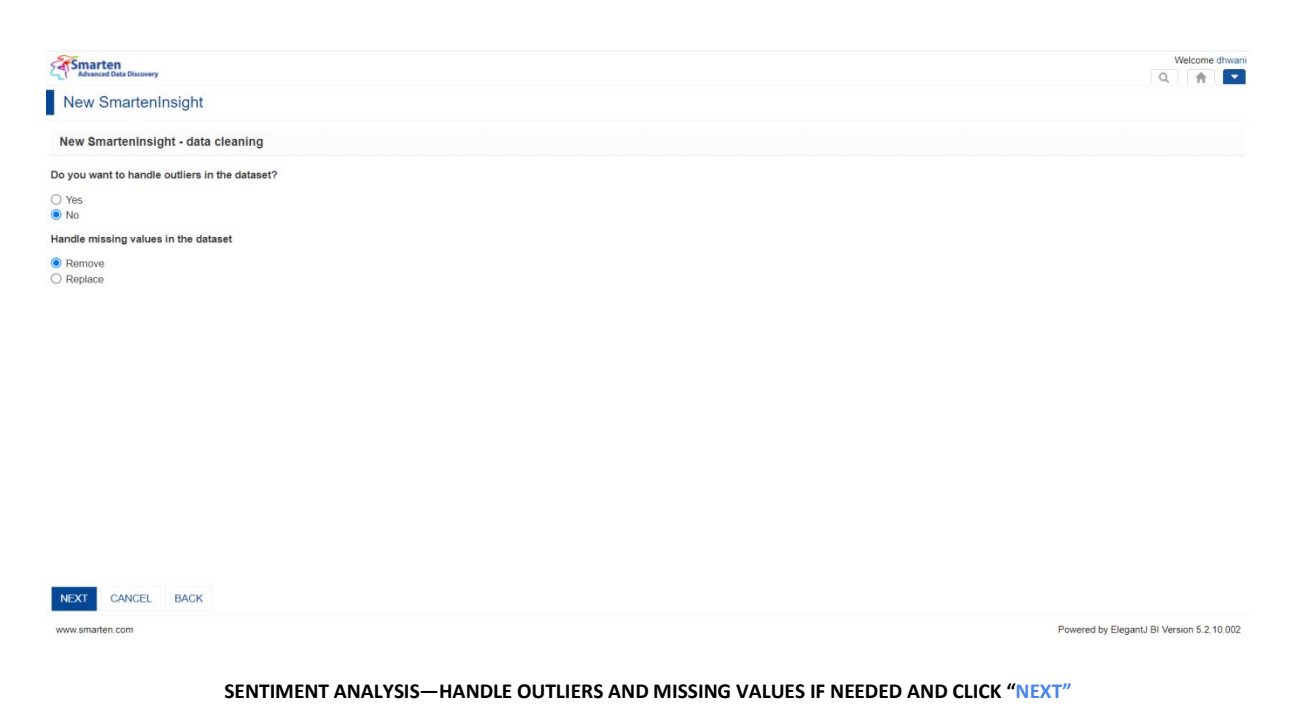

### <span id="page-7-0"></span>**3.5 Perform Text Sentiment Analysis to understand underlying sentiment from textual data**

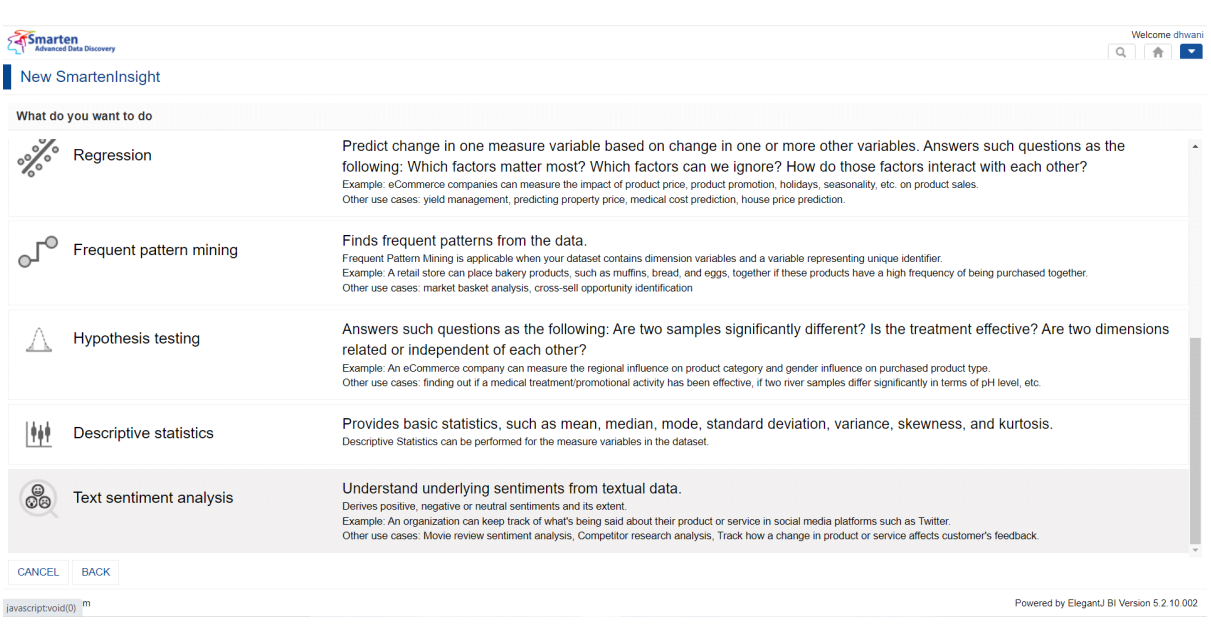

**SENTIMENT ANALYSIS—CHOOSE TEXT SENTIMENT ANALYSIS OPTION**

# <span id="page-7-1"></span>**3.6 Select variables to perform sentiment analysis**

This step might take some time until you land on the sentiment analysis model hence created!

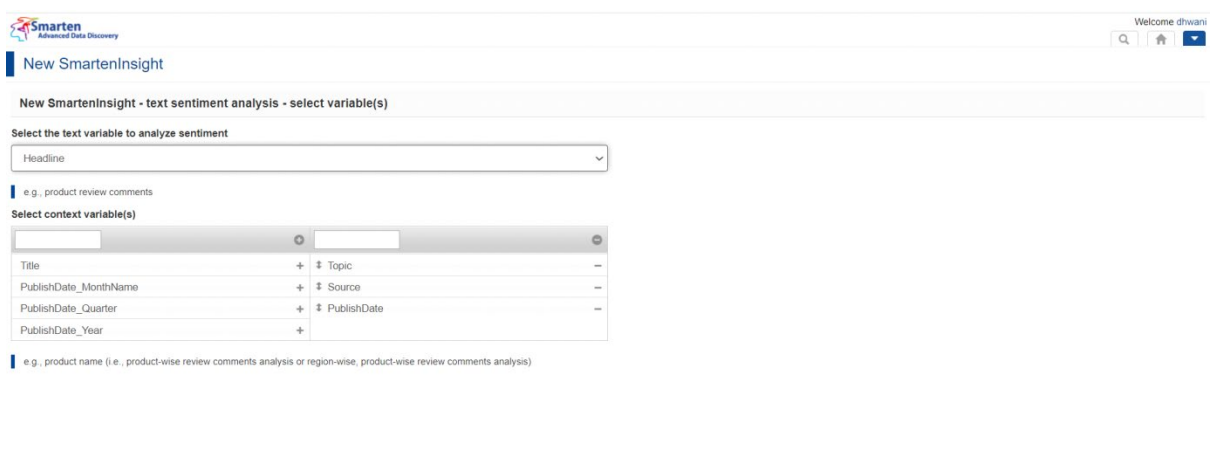

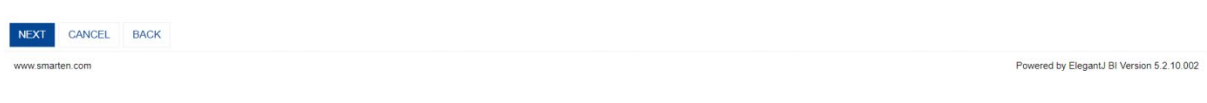

**SENTIMENT ANALYSIS—SELECT VARIABLES FOR TEXT SENTIMENT ANALYSIS AND CLICK "NEXT"**

#### Smarten  $Q$   $\uparrow$   $\uparrow$ New SmartenInsight  $\begin{array}{ccc} \circ & \boxminus & \circ \\ \circ & \boxminus & \circ \end{array}$ 1 Data updated on 15-Mar-2022 10:54:26 Overall Sentiment analysis  $\widehat{U}$  Sentiment analysis by Context  $\widehat{U}$  Sentiment trend  $\widehat{U}$  Word cloud  $\widehat{U}$  $\widehat{\mathbf{e}}$ The model provides an overall neutral sentiment with a sentiment score of (-0.018)  $\hat{\pi}$  $25000$  $\bullet$  $\equiv$  $\mathbb{R}$ 20000 **Sentiment Score:**  $\blacksquare$ It is a method to quantify the tone of the text on a -1 to 1 scale with the low end of the scale indicating  $\begin{array}{ll} \text{as} & \text{15000} \\ \text{5} & \text{15000} \\ \text{6} & \text{15000} \\ \text{7} & \text{15000} \\ \text{8} & \text{15000} \\ \text{9} & \text{15000} \\ \text{18} & \text{15000} \\ \text{19} & \text{15000} \\ \text{19} & \text{15000} \\ \text{19} & \text{15000} \\ \text{19} & \text{15000} \\ \text{19} & \text{15000} \\ \text{19} & \text{15000$ negative sentiment and the high end of the scale indicating positive sentiment  $\checkmark$ ₩ 10000 5000 CLOSE  $0<sup>2</sup>$ Sentimente www.smarten.com vered by ElegantJ BI Version 5.2.10.002

#### <span id="page-8-0"></span>**3.7 Sentiment analysis model is ready to use**

**SENTIMENT ANALYSIS—MODEL GENERATED AND READY TO USE**

# <span id="page-8-1"></span>**4 Sentiment Analysis Components**

### <span id="page-8-2"></span>**4.1 Overall Sentiment Analysis**

This plot is used to visually analyze how the frequency of each sentiment response, i.e., positive, negative, or neutral, is distributed. For instance, the plot below shows how the sentiment values, i.e., positive, negative, or neutral, are distributed across the overall news headlines dataset.

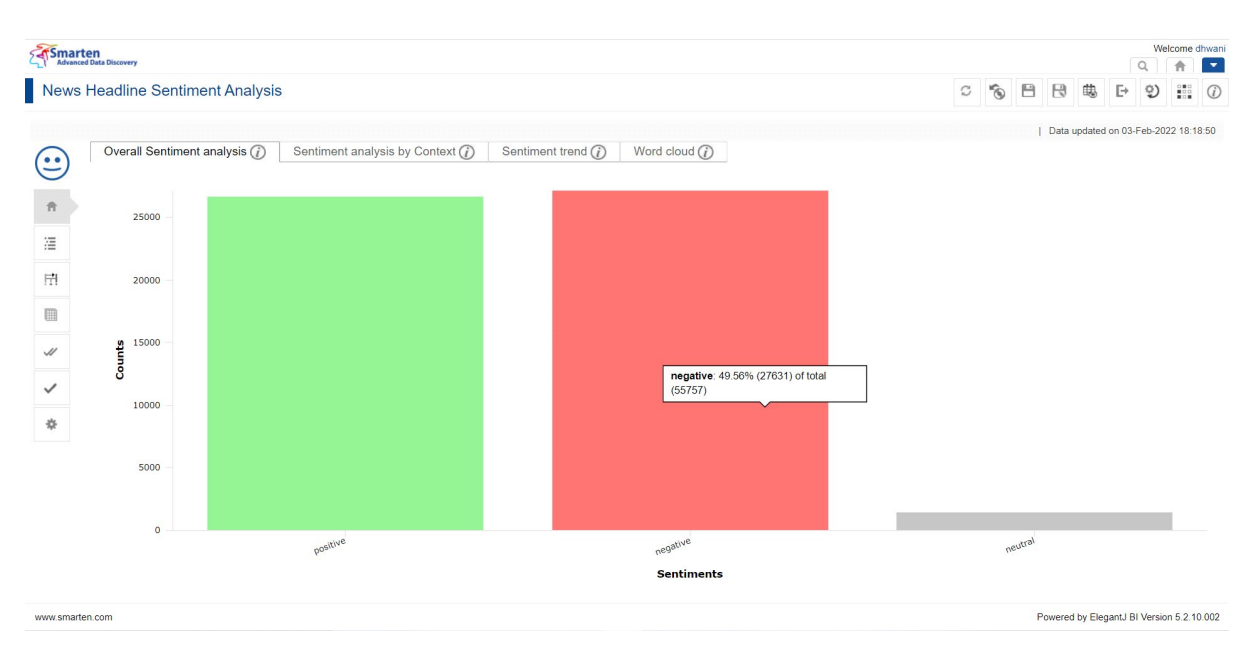

**SENTIMENT ANALYSIS—OVERALL SENTIMENT ANALYSIS CONSIDERING ENTIRE DATASET**

### <span id="page-9-0"></span>**4.2 Sentiment Analysis by Context**

This plot is used to visually analyze how the frequency of each sentiment response, i.e., positive, negative, or neutral, is distributed based upon the context variable(s). For instance, the plot below shows how the sentiment values, i.e., positive, negative, or neutral, for news headlines are distributed based upon the Topic.

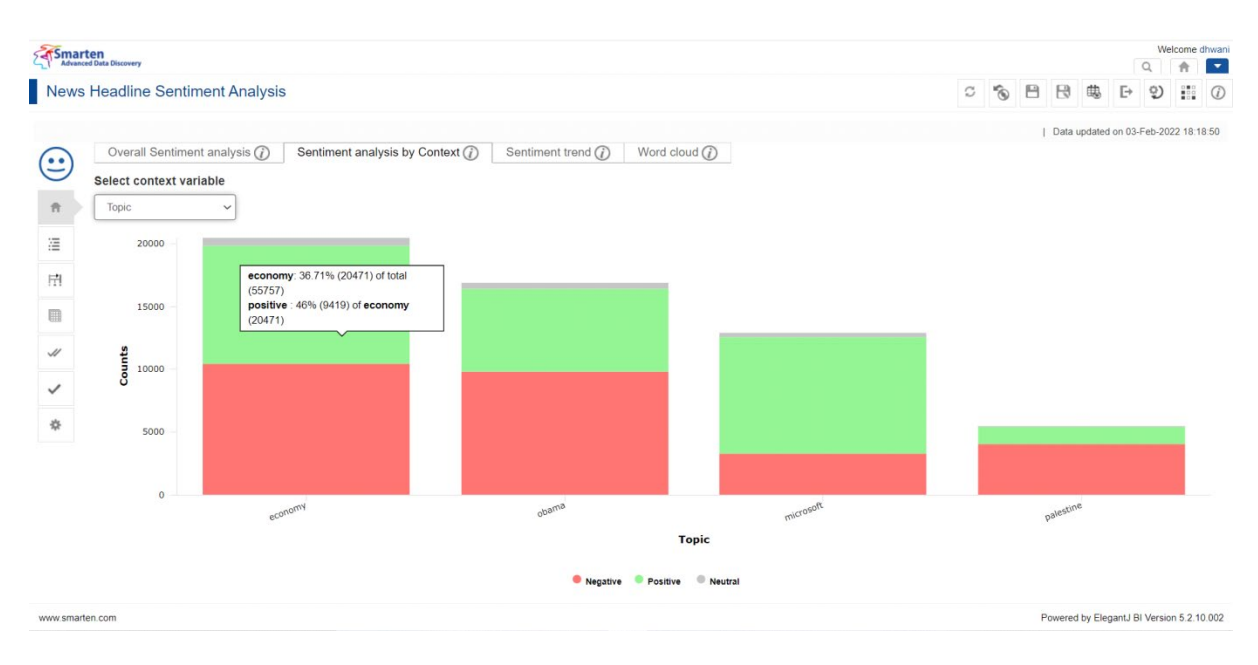

**SENTIMENT ANALYSIS—SENTIMENT ANALYSIS BASED UPON SELECTED CONTEXT VARIABLE**

### <span id="page-9-1"></span>**4.3 Sentiment Trend**

This plot is used to visually analyze the sentiment trend based upon the selected time dimension. For instance, the plot below shows how the trend for sentiment values, i.e., positive, negative, or neutral, for news headlines varied over the news published date.

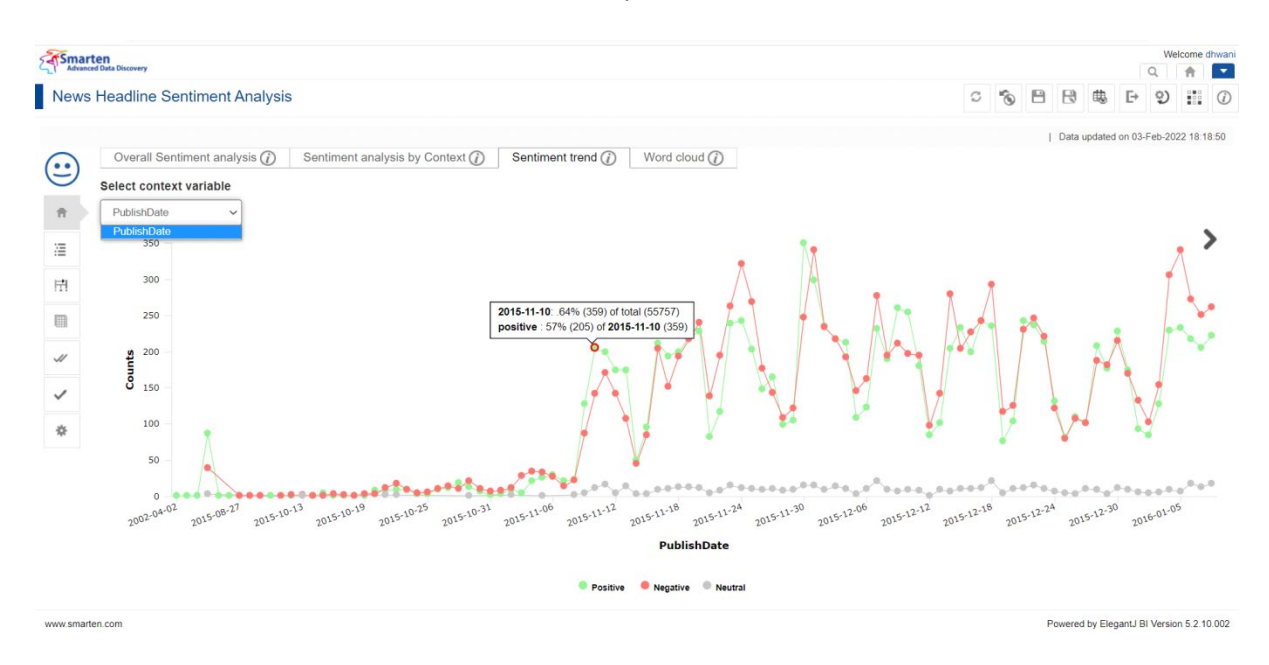

**SENTIMENT ANALYSIS—SENTIMENT TREND FOR POSITIVE, NEGATIVE, AND NEUTRAL SENTIMENT OVER A PERIOD OF TIME**

### <span id="page-10-0"></span>**4.4 Word Cloud**

The word cloud displays the top keywords with positive and negative sentiment, with the color representing the nature of sentiment and word size representing its weight.

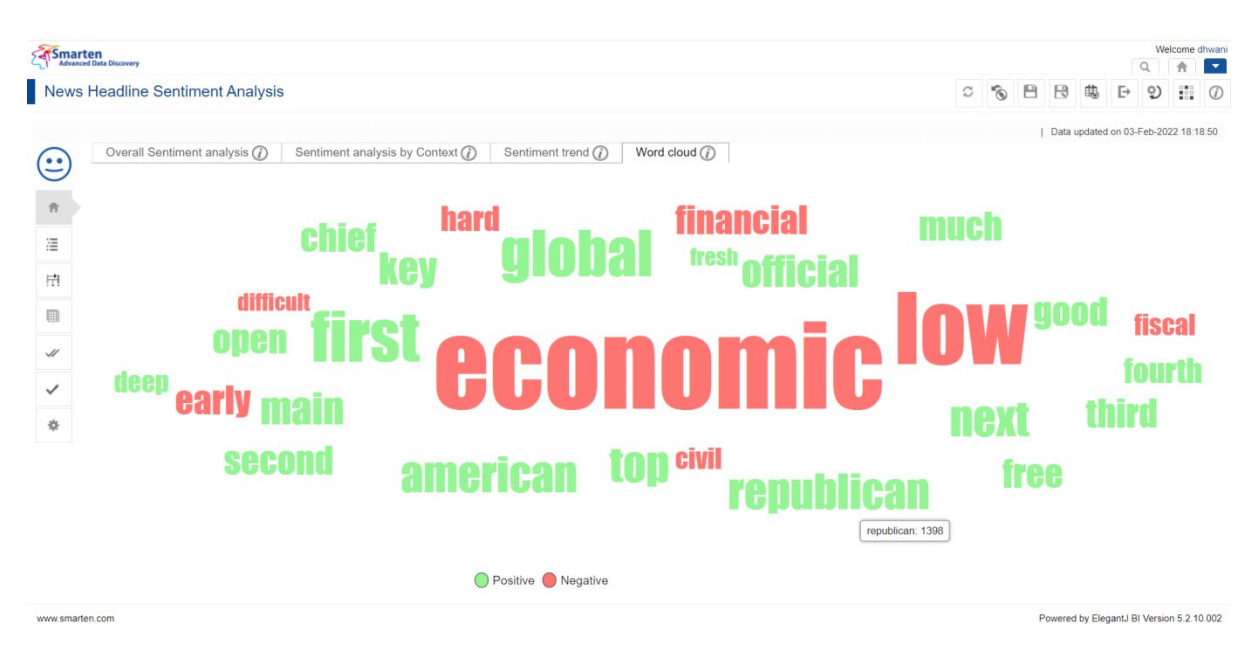

**SENTIMENT ANALYSIS—SENTIMENT WORD CLOUD**

### <span id="page-10-1"></span>**4.5 Interpretation**

This component provides interpretation of sentiment insights in simple natural language.

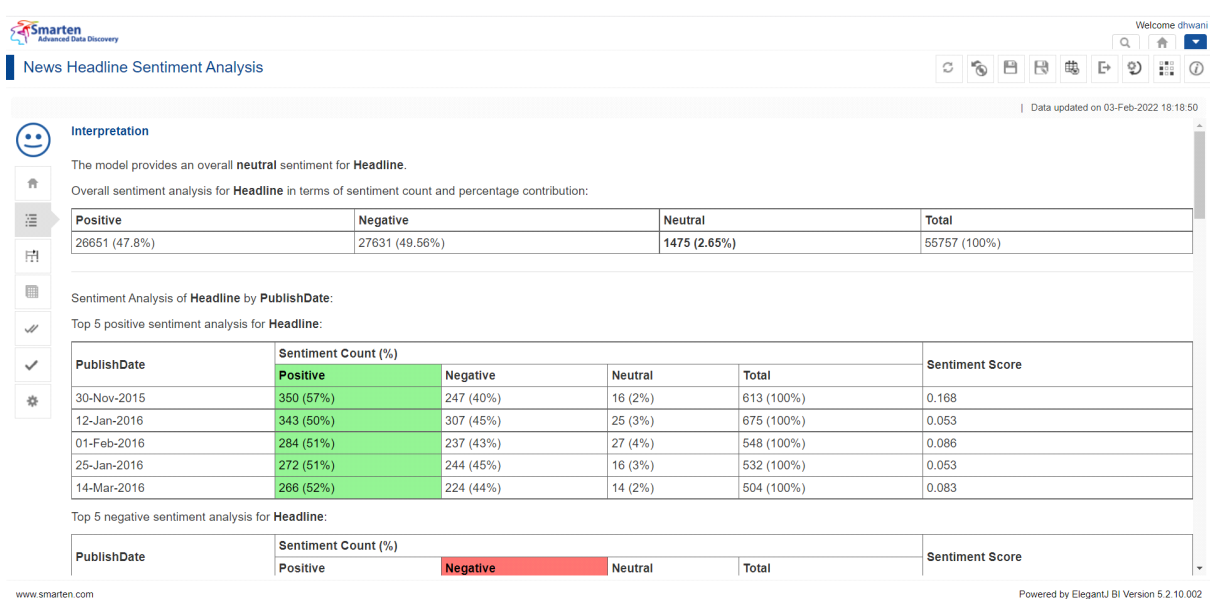

**SENTIMENT ANALYSIS—INTERPRETATION FROM INPUT DATA**

# <span id="page-11-0"></span>**4.6 Model Summary**

This component provides a technical model summary to analyze the sentiment for news headlines.

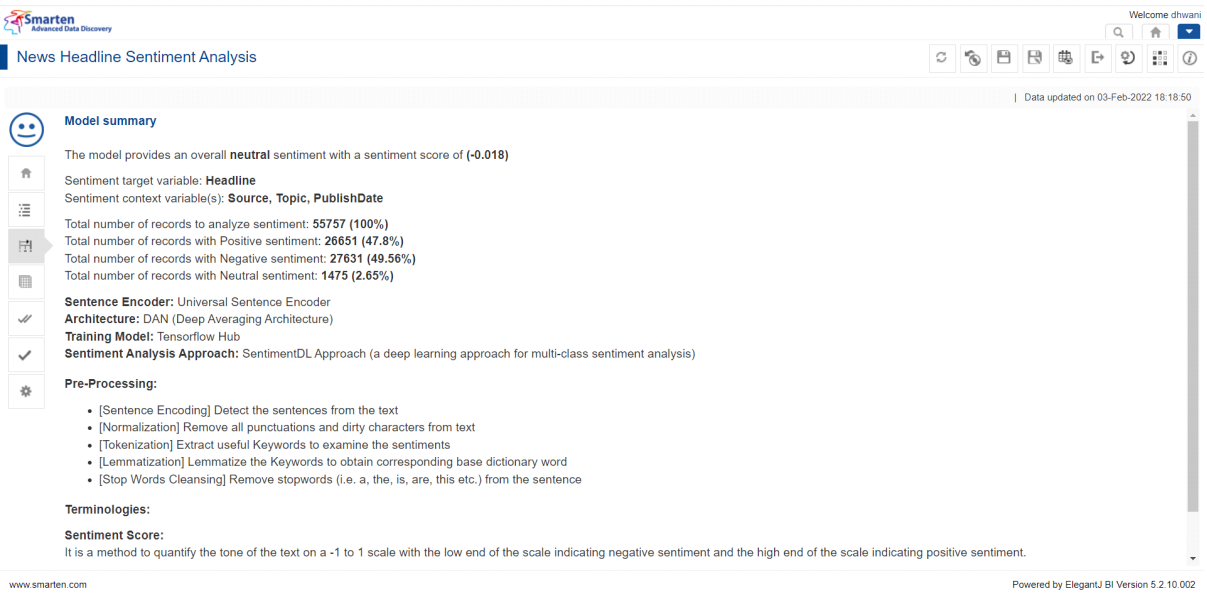

#### **SENTIMENT ANALYSIS—MODEL SUMMARY**

#### <span id="page-11-1"></span>**4.7 Data**

This component displays the chosen dataset for sentiment analysis along with a sentiment label and sentiment support corresponding to each record.

| Smarten       | <b>Advanced Data Discovery</b>                                                                                                    |                              |           |                                                                                                    |   |          |   | O                                         | Welcome dhwan       | $\mathbf{v}$ |
|---------------|----------------------------------------------------------------------------------------------------|------------------------------|-----------|----------------------------------------------------------------------------------------------------|---|----------|---|-------------------------------------------|---------------------|--------------|
|               | News Headline Sentiment Analysis                                                                                                    |                              |           | c                                                                                                    | Ô | B<br>⊟   | 电 | Ŀ<br>Ÿ)                                   | $\frac{1000}{1000}$ | $\omega$     |
|               |                                                                                                    |                              |           |                                                                                                    |   |          |   | Data updated on 03-Feb-2022 18:18:50      |                     |              |
| $^{\circ}$    | <b>Data</b>                                                                                                    |                              |           |                                                                                                    |   |          |   |                                           |                     |              |
|               |                                                                                                    |                              |           |                                                                                                    |   |          |   | ↩                                         |                     | $\mathbb{P}$ |
| 青             |                                                                                                    | $Q \triangleq$ Source        |           | $Q \triangleq$ Topic $Q \triangleq$ PublishDate $Q \triangleq$ sentiments $Q \triangleq$ sentiment_support |   |          |   |                                           |                     |              |
| 洼             | tical rally on Thursday.                                                                                                    | <b>Fox Sports</b>            | obama     | 2016-01-14                                                                                                 |   | positive |   |                                           |                     |              |
|               | tarted with the new Windows 10 device. Once you do that, Windows 10 will g International Business Times via Yahoo UK & Ireland News microsoft |                              |           | 2016-01-16                                                                                                 |   | positive |   |                                           |                     |              |
| 臣             | amatically increased the                                                                                                    | <b>The Register</b>          | microsoft | 2016-02-09                                                                                                 |   | positive |   |                                           |                     |              |
|               | 8, 2016, Photo: PMO.                                                                                                    | The Daily Star               | microsoft | 2016-01-18                                                                                                 |   | positive |   |                                           |                     |              |
|               | ons are complicated but "not                                                                                                    | UPI.com                      | economy   | 2015-12-04                                                                                                 |   | negative |   |                                           |                     |              |
| $\mathscr{L}$ | » US and global economic                                                                                                    | ForexLive                    | economy   | 2016-01-03                                                                                                 |   | positive |   |                                           |                     |              |
|               | sed on upstart ride-for-hire                                                                                                    | <b>Small Business Trends</b> | economy   | 2016-03-17                                                                                                 |   | negative |   |                                           |                     |              |
| ✓             | omy is likely to remain there for the foreseeable future, according to The Conf PR Newswire via Yahoo! Finance                                |                              | economy   | 2015-11-09                                                                                                 |   | negative |   | 0.812                                     |                     |              |
| 쓙             | unpredictable"""for U.S.                                                                                                    | The Hill (blog)              | economy   | 2015-11-12                                                                                                 |   | positive |   | 0.924                                     |                     |              |
|               | na's slowing economy and                                                                                                    | <b>Yahoo News</b>            | economy   | 2016-02-25                                                                                                 |   | negative |   |                                           |                     |              |
|               | sing levels of bias in speech and deeds                                                                                                    | <b>ABC News</b>              | obama     | 2016-02-03                                                                                                 |   | negative |   |                                           |                     |              |
|               | on the right and left are ramping up for a protracted fight, and the President w WCVB Boston                                                  |                              | obama     | 2015-03-01                                                                                                 |   | negative |   |                                           |                     |              |
|               | s such as social media.                                                                                                    | <b>Business Todav</b>        | economy   | 2016-03-07                                                                                                 |   | positive |   |                                           |                     |              |
|               | ers and central bankers from the world's                                                                                                    | Economic Times               | economy   | 2016-02-28                                                                                                 |   | positive |   | 0.617                                     |                     |              |
|               | ase telephone service should be extended to cover the Internet. The discount Seattle Times                                                    |                              | obama     | 2016-03-09                                                                                                 |   | positive |   | 0.956                                     |                     |              |
|               | aging the economy, adding it                                                                                                    | Hong Kong Standard           | economy   | 2016-03-20                                                                                                 |   | negative |   | 0.701                                     |                     |              |
|               |                                                                                                    |                              |           |                                                                                                    |   |          |   | Powered by ElegantJ BI Version 5.2.10.002 |                     |              |

**SENTIMENT ANALYSIS—DATA TAB WITH SENTIMENT LABEL AND SENTIMENT SUPPORT**

# <span id="page-12-0"></span>**4.8 Mass Apply**

This component enables predicting sentiment for multiple records from the SmartenInsight model for the data available in a CSV file or dataset created using Smarten. You can map the columns available in the file with the columns used to generate SmartenInsight. The system will predict the sentiment label as well as display sentiment support for provided data and generate the result. A user can export this result in CSV format for further use.

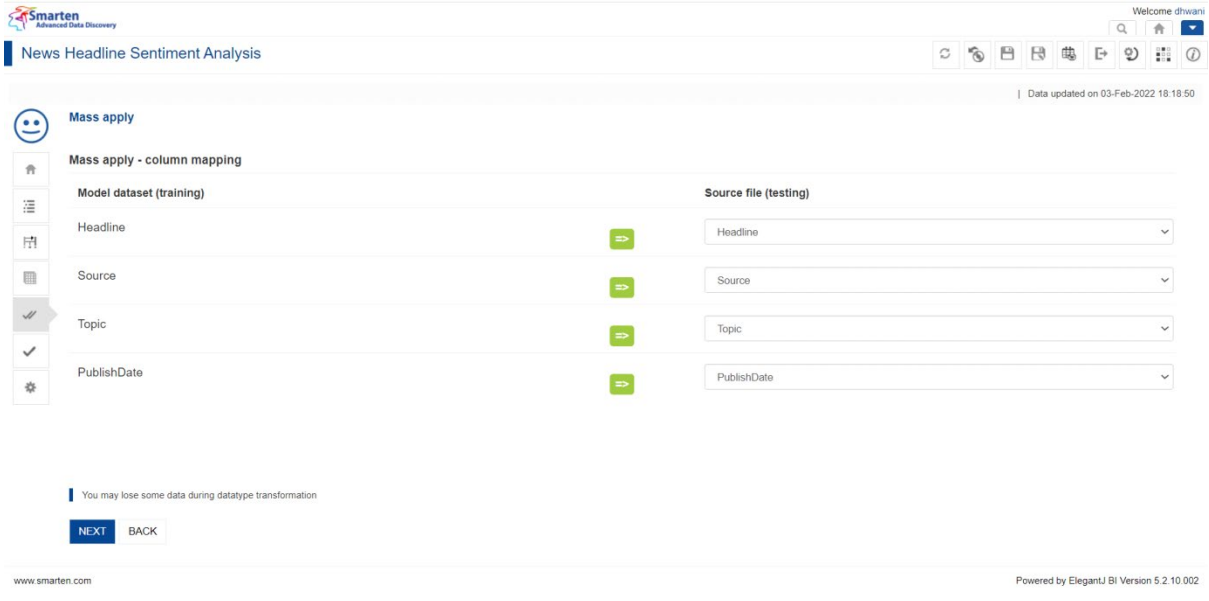

**SENTIMENT ANALYSIS—MAP COLUMNS FOR MASS APPLY**

| Smarten<br>Redvanced Data Discovery |                                                                                      |                          |                                                               |            |   |                                           |              |                               |              | Welcome dhwani<br>i vi |
|-------------------------------------|--------------------------------------------------------------------------------------|--------------------------|---------------------------------------------------------------|------------|---|-------------------------------------------|--------------|-------------------------------|--------------|------------------------|
|                                     | News Headline Sentiment Analysis                                                     |                          |                                                               | Ô<br>C     | 日 | 日<br>电                                    | $\mathbb{P}$ | D)                            | 255          | $\odot$                |
|                                     |                                                                                      |                          |                                                               |            |   | Data updated on 03-Feb-2022 18:18:50      |              |                               |              |                        |
| $\bullet$                           | <b>Mass apply</b>                                                                    |                          |                                                               |            |   |                                           |              |                               |              |                        |
|                                     | Mass apply - output                                                                  |                          |                                                               |            |   |                                           |              |                               |              |                        |
| Ħ                                   |                                                                                      |                          |                                                               |            |   |                                           |              |                               | $\leftarrow$ | $\mapsto$              |
| 油                                   |                                                                                      | $Q \triangleq$ Source    | $Q \oplus$ Topic $Q \oplus$ PublishDate $Q \oplus$ sentiments |            |   |                                           |              | $Q \triangleq$ sentiment supp |              |                        |
|                                     | on March 30. That's around the same time Facebook's Oculus will begin shipping t     | Chicago Tribune          | microsoft                                                     | 2015-03-01 |   | positive                                  |              |                               |              | $\blacktriangle$       |
| 田                                   | where the country should go from here.                                               | <b>New York Times</b>    | obama                                                         | 2016-01-10 |   | positive                                  |              | 0.984                         |              |                        |
| m                                   | i peg after Microsoft said it would                                                  | TechWeekEurope UK        | microsoft                                                     | 2016-03-14 |   | negative                                  |              | 0.96                          |              |                        |
|                                     | vear proposals unlikely to be                                                        | <b>USA TODAY</b>         | obama                                                         | 2016-02-09 |   | negative                                  |              |                               |              |                        |
| $\mathscr{A}$                       | bles. It has done little for the real economy. The rules of the market need to be re | The Guardian             | economy                                                       | 2016-02-08 |   | positive                                  |              | 0.924                         |              |                        |
|                                     | released a new offshore drilling plan for federal waters off Alaska with some poten  | Anchorage Daily News     | obama                                                         | 2016-03-15 |   | negative                                  |              |                               |              |                        |
| ✓                                   | ; here to stay. And it is growing.                                                   | Forbes                   | economy                                                       | 2016-03-21 |   | positive                                  |              | 0.961                         |              |                        |
| 盎                                   | ie Sandy in 2012. Time magazine                                                      | <b>Daily Caller</b>      | obama                                                         | 2016-02-05 |   | positive                                  |              | 0.739                         |              |                        |
|                                     | tories and here in Belgium.                                                          | Hyperallergic            | palestine                                                     | 2016-02-17 |   | positive                                  |              |                               |              |                        |
|                                     | i phones that will bring together Skype's calling, messaging and video features.     | ZDNet                    | microsoft                                                     | 2016-03-24 |   | positive                                  |              |                               |              |                        |
|                                     | mmate Vanessa Mendoza looks                                                          | Palestine Herald Press   | palestine                                                     | 2016-03-04 |   | positive                                  |              |                               |              |                        |
|                                     | ise in Washington, Friday, March 4,                                                  | U.S. News & World Report | obama                                                         | 2016-03-04 |   | positive                                  |              |                               |              |                        |
|                                     | percent. Despite this, the                                                           | Caixin Media             | economy                                                       | 2015-12-24 |   | positive                                  |              | 0.689                         |              |                        |
|                                     | 'resident Barack Obama's State of                                                    | NJ.com                   | obama                                                         | 2016-01-12 |   | negative                                  |              |                               |              |                        |
|                                     | $\blacktriangleleft$                                                                 |                          |                                                               |            |   |                                           |              |                               |              |                        |
|                                     | <b>BACK</b>                                                                          |                          |                                                               |            |   |                                           |              |                               |              |                        |
|                                     | www.smarten.com                                                                      |                          |                                                               |            |   | Powered by ElegantJ BI Version 5.2.10.002 |              |                               |              |                        |

**SENTIMENT ANALYSIS—MASS APPLY SCREEN TO VALIDATE THE MODEL**

# <span id="page-13-0"></span>**4.9 Single Apply**

This component enables predicting the sentiment label and sentiment support corresponding to the data entered by the user in real time to validate the model.

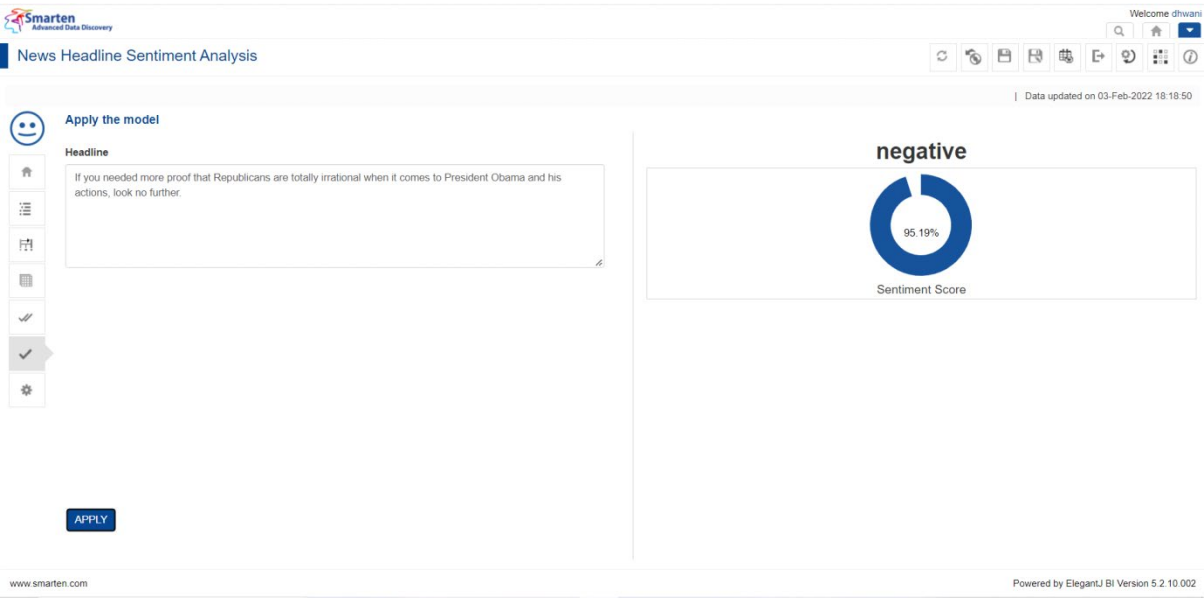

#### **SENTIMENT ANALYSIS—SINGLE APPLY SCREEN TO VALIDATE THE MODEL**

### <span id="page-14-0"></span>**4.10 Configuration**

This component provides flexibility to users to select the threshold for neutral sentiment as needed. By default, it is set to 0.6, and the values can range from 0.5 to 1. The higher the threshold set for neutral sentiment, the better the chance to obtain neutral sentiment for the content.

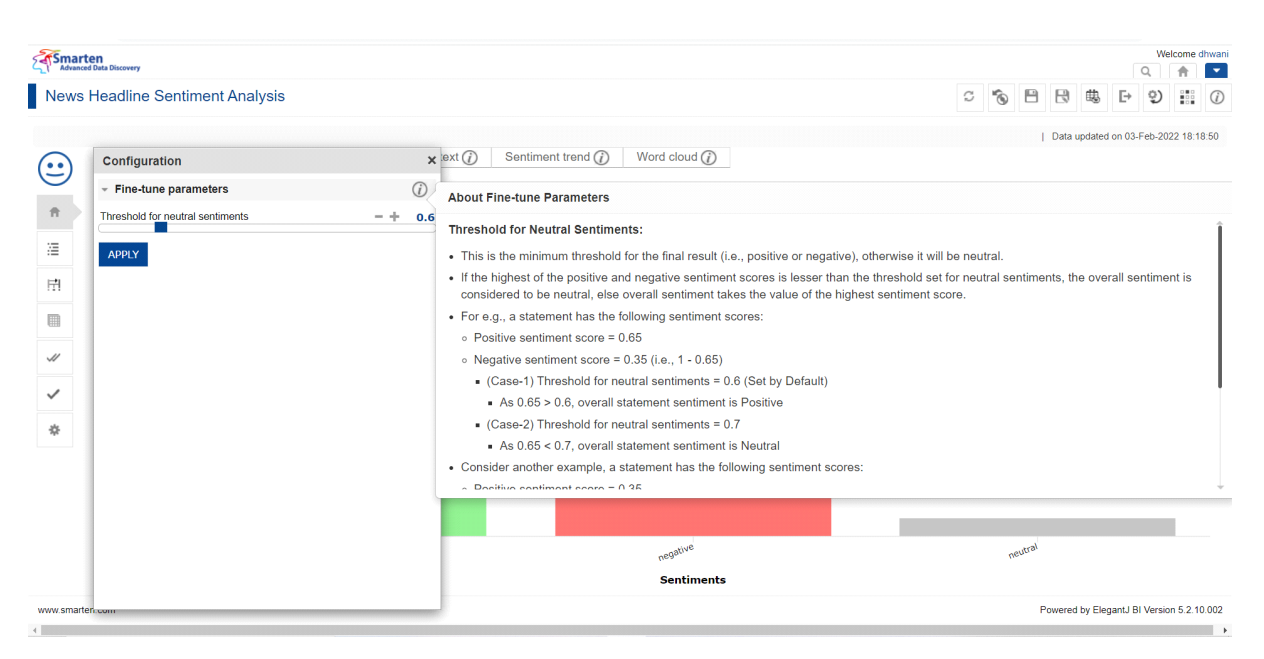

**SENTIMENT ANALYSIS—CONFIGURATION FOR FINE-TUNING THRESHOLD FOR NEUTRAL SENTIMENT**

# <span id="page-14-1"></span>**5 Product and Support Information**

Find more information about Smarten and its features at [www.smarten.com](http://www.smarten.com/)

Support: [support@smarten.com](mailto:support@smarten.com)

Sales: [sales@smarten.com](mailto:sales@smarten.com)

Feedback & Suggestions[: support@smarten.com](mailto:support@smarten.com)

Support & Knowledgebase Portal: support.smarten.com